#### 東海的理学學習題室

# 實驗15:

實驗16:

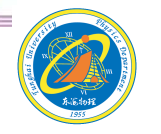

索海响理

1

## 運算放大器

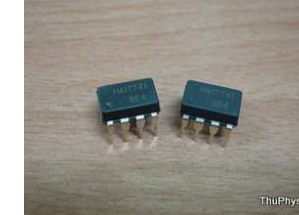

### 加法器減法器<sup>2</sup>

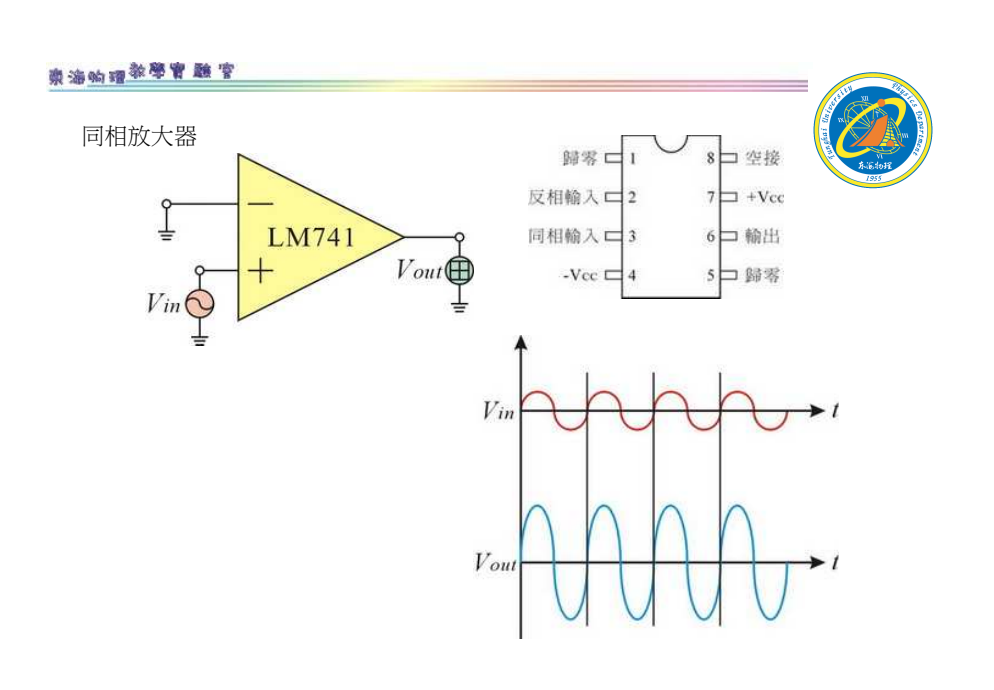

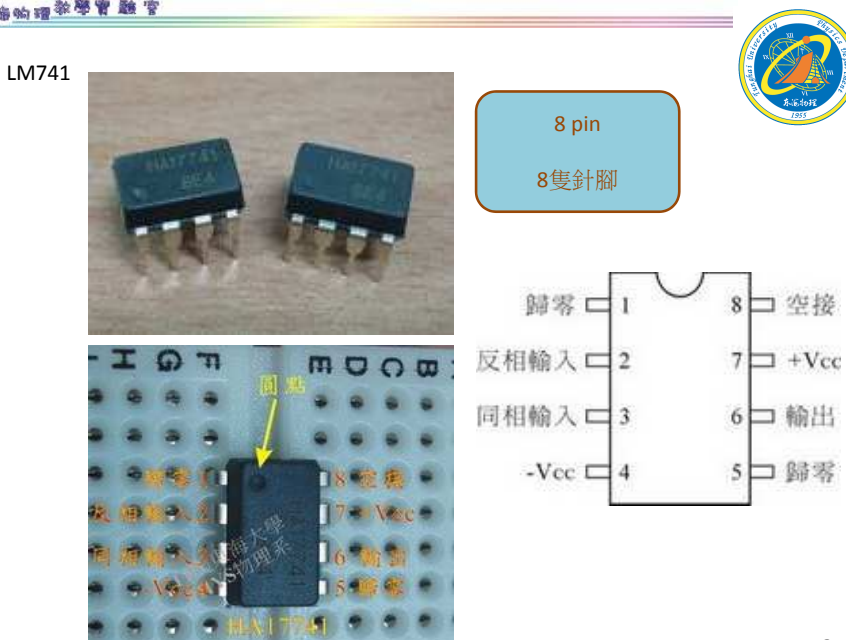

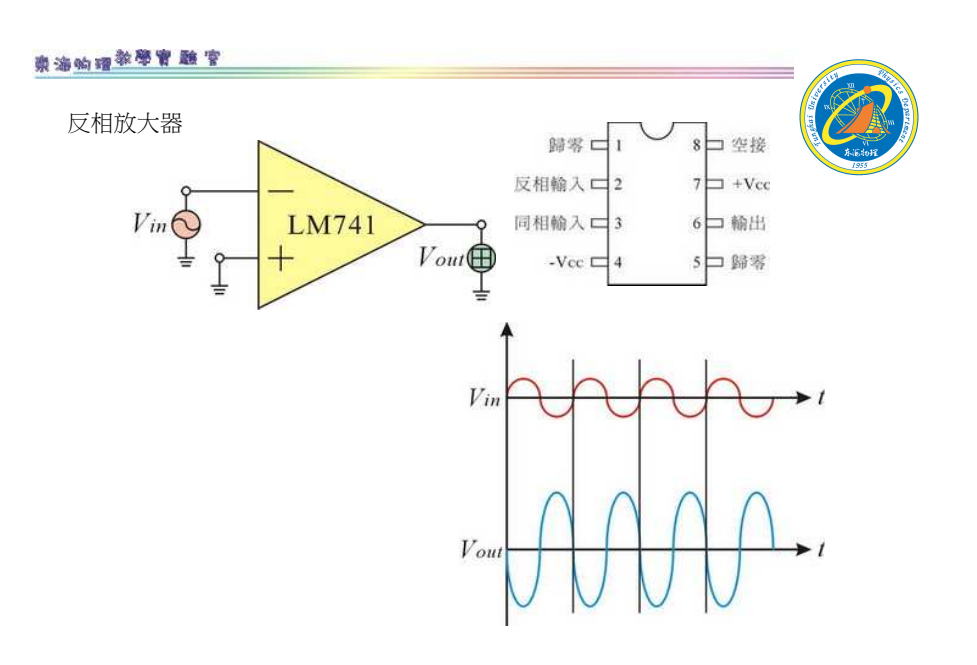

4

#### 卖海的理学学育题室

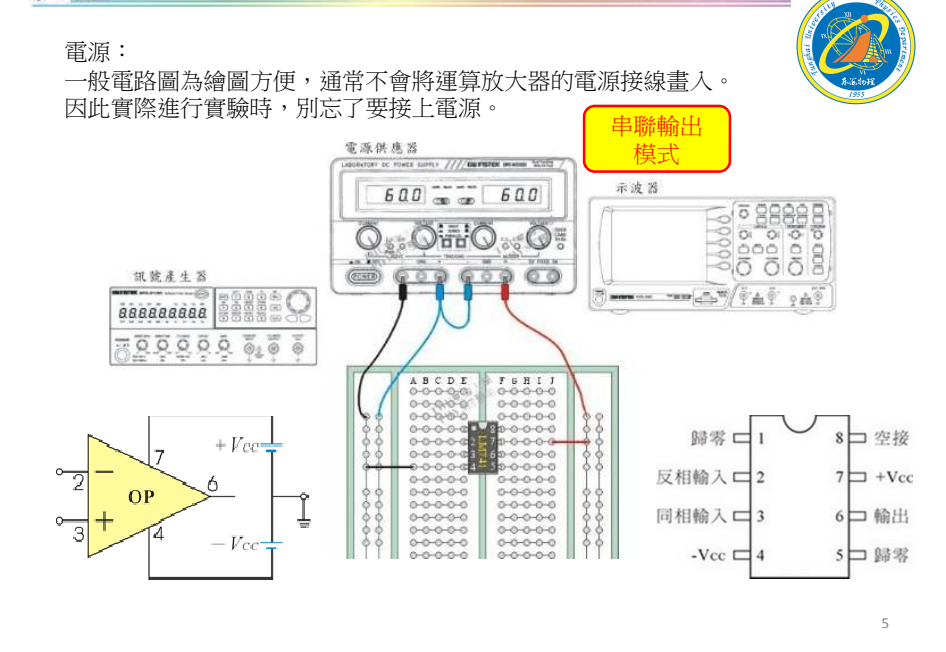

#### 東海的理学學習題官

#### 電源:

出海的现象学家的官

 一般電路圖為繪圖方便,通常不會將運算放大器的電源接線畫入。因此實際進行實驗時,別忘了要接上電源。

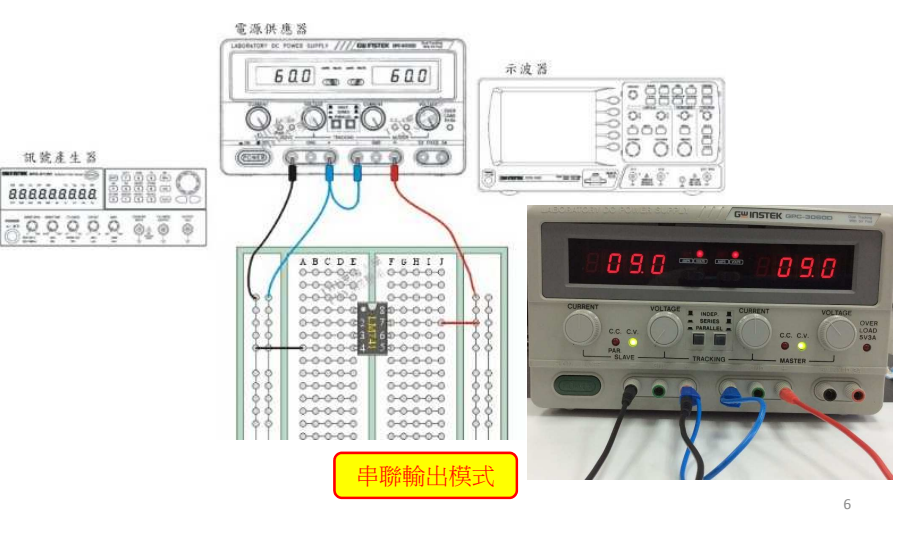

#### 出海的现象学家的官

IC拔取夾

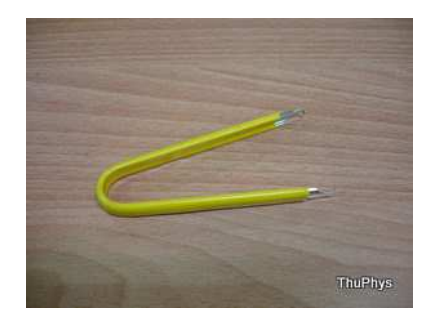

IC針腳很細,拔取更換時須小心,不要把針腳折斷。

電壓隨耦器 $+V_{\text{CC}}$  $R_1 = \infty$  $R_{2} = 0\Omega$  $V_{\alpha} = V_{\alpha}$  $OP$  $\bigoplus$  V out = V in  $V$ in $\bigodot$  $- *V*$ 利用電壓隨耦器判斷OP的好壞。電壓隨耦器具有"輸入 電阻非常大,輸出電阻非常小"之特點。

> 電壓隨耦器應用於阻抗匹配與信號隔離。

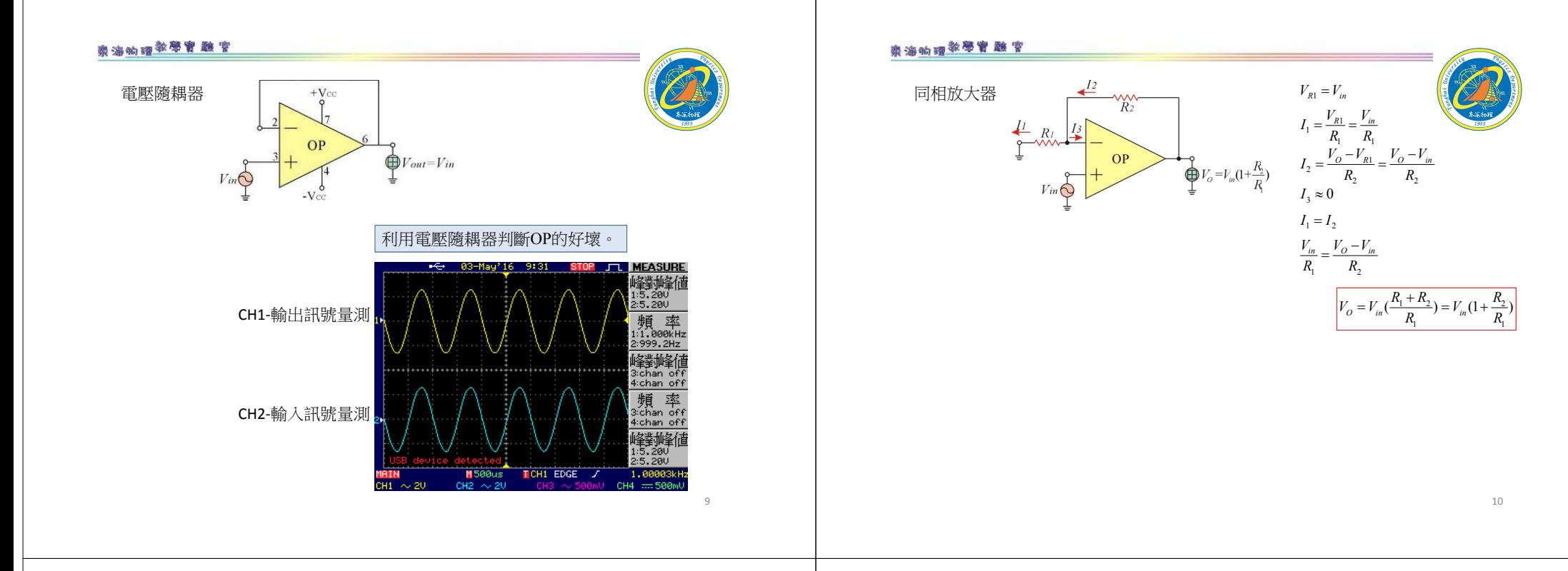

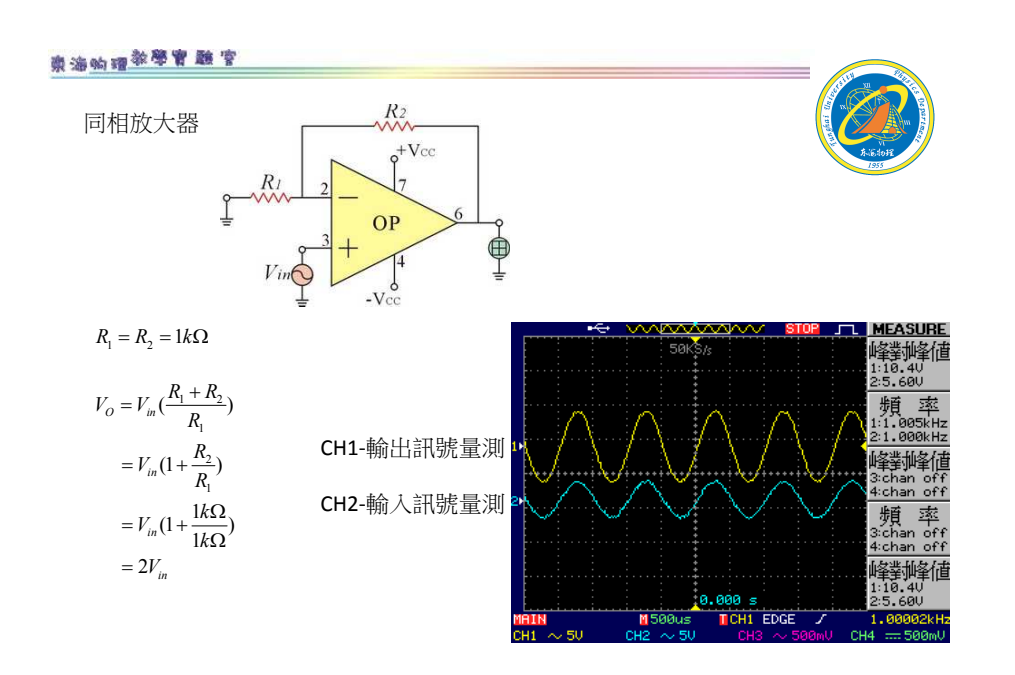

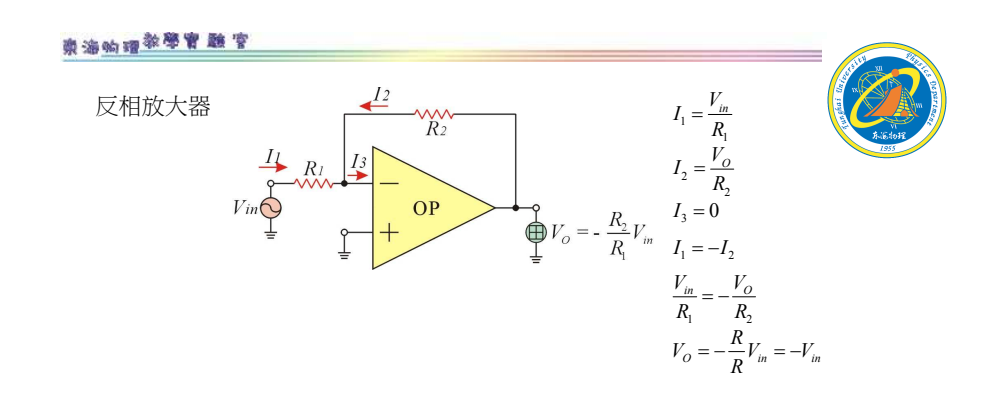

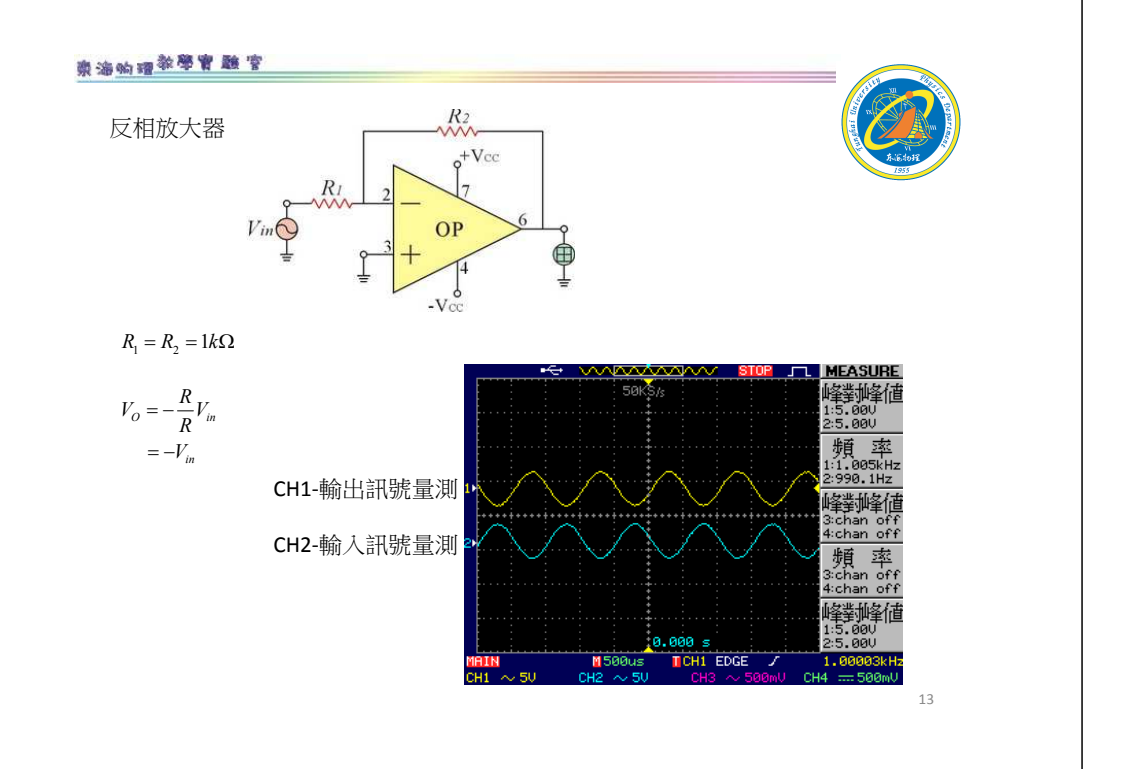

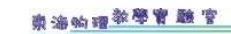

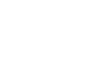

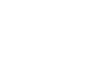

注意:

- 1、接好線路,確認所接線路正確無誤。
- 2、打開電源供應器,提供 Vcc = ±9~±12V<br>3、圢開钮號產生器,設完鹼屮為1kHz、П
- 3、打開訊號產生器,設定輸出為1kHz、正弦波 旋轉Amp旋鈕,增加振幅。
- 4、麵包版上有任何異動
	- 第一時間先關掉電源供應器

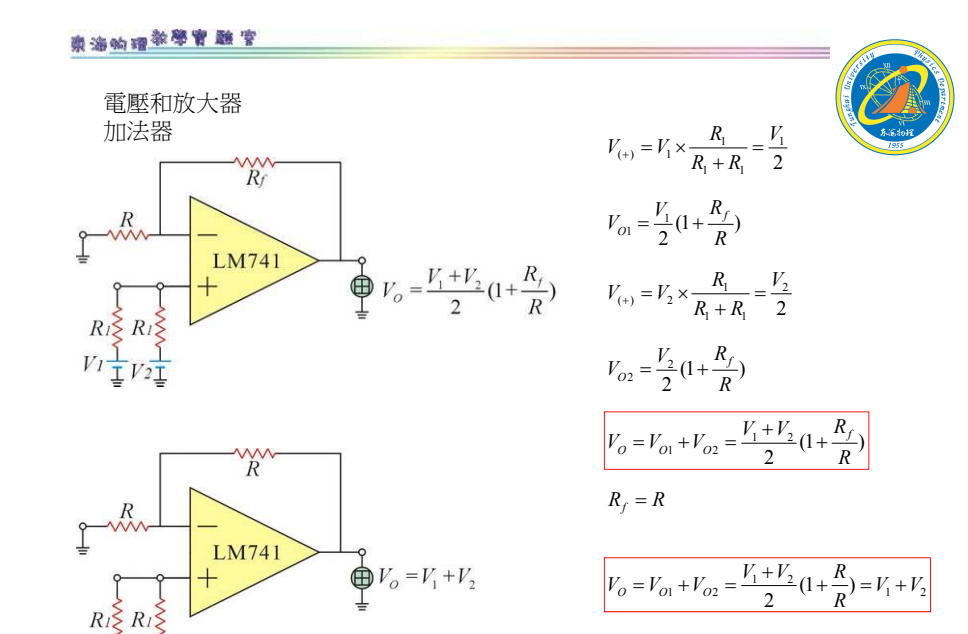

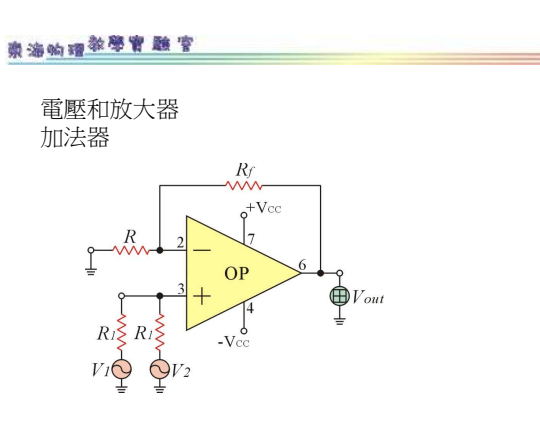

訊號產生器同時產生一個1KHz正弦波,提供給V1和V2。

或 OUTPUT 50Ω提供訊號給V1。TTL/CMOS提供訊號給V2。

15

14

#### 奥海的理学学育教室 電壓差放大器減法器 $V_{(+)} = V_1 \times \frac{R_f}{R + R_f}$  $f_{(+)} = V_1 \times \frac{R_f}{R + R_f}$  $\frac{1}{R_f}$  $\begin{array}{c}\n\sqrt{R} \\
\frac{\sqrt{1}}{2}V^2 \\
V^1\n\end{array}$  $V_{O1} = V_{(+)}(1 + \frac{R_f}{R}) = (V_1 \frac{V_f}{R + R_f})(1 + \frac{R_f}{R}) = V_1 \frac{R_f}{R}$  $V_{01} = V_{(+)} (1 + \frac{K_f}{R}) = (V_1 \frac{V_f}{R + R_f}) (1 + \frac{K_f}{R}) = V_1 \frac{K_f}{R}$ LM741  $V_{02} = -V_2 \frac{R_1}{R_2}$  $V_{O2} = -V_2 \frac{R_f}{R}$  $R_f$  $V_O = V_{O1} + V_{O2} = (V_1 - V_2) \frac{R_f}{R}$  $R_f = R$  $\frac{1}{R}$  $T = \begin{matrix} R \\ \frac{1}{2}V^2 & R \\ \frac{1}{2} & \frac{1}{2}V \end{matrix}$  $V_O = (V_1 - V_2) \frac{R}{R} = V_1 - V_2$ LM741  $V_o = V_1 - V_2$ 17

有空繼續補~~

#### 東海的理学學習題官

電壓差放大器減法器

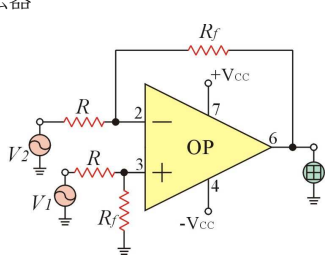

訊號產生器同時產生一個1KHz正弦波,提供給V1和V2。

18

或

 OUTPUT 50Ω提供訊號給V1。TTL/CMOS提供訊號給V2。

東海的理学學習題字

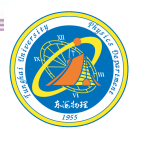

我們沒有最好只有追求更好

東海大學應用物理學系 地址:40704台中市西屯區東海大學BOX803電話: 04-23590121\*32100 網址:http://physics.thu.edu.tw/